## МУНИЦИПАЛЬНОЕ КАЗЕННОЕ ОБЩЕОБРАЗОВАТЕЛЬНОЕ УЧРЕЖДЕНИЕ «СОЛНЦЕВСКАЯ СРЕДНЯЯ ОБЩЕОБРАЗОВАТЕЛЬНАЯ ШКОЛА» СОЛНЦЕВСКОГО РАЙОНА КУРСКОЙ ОБЛАСТИ

«Принято» На заседании педагогического совета МКОУ «СолнцевскаяСОШ» Солнцевского района Курской области Протокол N10936082023 Председатель – Н Таран О.В.

POCTA **TOUKA** 

«Утверждаю» Приказ МКОУ «Солнцевская СОШ» Солнцевского района Курской области Not-defend to the PB 202 Директор олнО-Ю. Дерентева **COLU**» нцевского раё Курской области

Дополнительная общеразвивающая программа интеллектуальной направленности «3D - моделька» с использованием средств обучения и воспитания центра образования цифрового и гуманитарного профилей «Точка роста». Возраст учащихся: 7 -9 лет. Срок реализации программы: 2023-2024 учебный год

> Составитель: Педагог доп. образования Реброва И.Б.

п. Солнцево, 2023 год.

#### **ПОЯСНИТЕЛЬНАЯ ЗАПИСКА**

Учебный курс рассчитан на 70 часов и посвящен изучению основ создания моделей в программе Paint 3D.

**Актуальность** данного курса заключается в том, что он способствует

формированию целостной картины мира у школьников в младшем школьном возрасте, позволяет им определить свое место в мире для его деятельностного изменения. Решающее значение имеет способность к пространственному воображению. Пространственное воображение необходимо для чтения чертежей, когда из плоских проекций требуется вообразить пространственное тело со всеми особенностями его устройства и формы. Как и любая способность, пространственное воображение может быть улучшено человеком при помощи практических занятий. Как показывает практика, не все люди могут развить пространственное воображение до необходимой конструктору степени, поэтому освоение 3D-моделирования в начальной школе призвано способствовать приобретению соответствующих навыков. Данный курс посвящен изучению простейших методов 3D моделирования.

Программа данного учебного курса (курса по выбору учащихся)

ориентирована на систематизацию знаний и умений по курсу 3 D-

моделирования. Практические задания, выполняемые в ходе изучения

материала курса, готовят учеников к решению ряда задач, связанных с

построением объектов геометрии и изобразительного искусства.

Курс с одной стороны призван развить умения использовать трехмерные графические представления информации в процессе обучения в образовательном учреждении общего среднего образования, а с другой – предназначен для прикладного использования обучающимися в их дальнейшей учебной или производственной деятельности.

**Цель:** формирование и развитие у обучающихся интеллектуальных и практических компетенций в области создания пространственных моделей. Освоить элементы основных навыков по трехмерному моделированию.

**Задачи:** для реализации поставленной цели необходимо решить следующие задачи:

• сформировать положительное отношение к алгоритмам трехмерного моделирования; сформировать умения:

• ориентироваться в трехмерном пространстве;

• модифицировать, изменять объекты или их отдельные элементы;

• объединять созданные объекты в функциональные группы;

• создавать простые трехмерные модели

Внеурочная программа конкретизирует содержание предметных тем образовательного стандарта, дает распределение учебных часов по темам. В программе установлена оптимальная последовательность изучения тем и разделов учебного предмета с учетом межпредметных и внутрипредметных связей, логики учебного процесса, возрастных особенностей учащихся, определяет необходимый набор форм учебной деятельности.

Согласно действующему в школе учебному плану, календарно-тематический план предусматривает во 2 классах обучение в объеме 2 часа в неделю, 70 часов в год.

Программа внеурочной деятельности для учащихся 2 классов направлено на достижение следующих **целей:**

обеспечить вхождение учащихся в информационное общество.

формировать у учащихся готовности к информационно – учебной деятельности, выражающейся в их желании применять средства информационных и коммуникационных технологий в любом предмете для реализации учебных целей и саморазвития;

развитие творческих и познавательных способностей учащихся.

#### **Задачи обучения:**

формирование представления об основных понятиях информатики;

развитие творческих способностей и познавательного интереса учащихся;

освоение начальной технологии работы в системной среде Windows; освоение технологии работы в среде графического редактора Paint 3D;

# **ПЛАНИРУЕМЫЕ РЕЗУЛЬТАТЫ ОСВОЕНИЯ УЧЕБНОГО КУРСА**

1. **Личностные результаты**: готовность и способность к самостоятельному обучению на основе учебно-познавательной мотивации, в том числе готовности к выбору направления профильного образования с учетом устойчивых познавательных интересов. Освоение материала курса как одного из инструментов информационных технологий в дальнейшей учёбе и повседневной жизни.

2. **Метапредметные** результаты:

• освоение способов решения проблем творческого характера в жизненных ситуациях;

• формирование умений ставить цель – создание творческой работы, планировать достижение этой цели, создавать наглядные динамические графические объекты в процессе работы;

• оценивание получающегося творческого продукта и соотнесение его с изначальным замыслом, выполнение по необходимости коррекции либо продукта, либо замысла;

• строить рассуждение от общих закономерностей к частным явлениям и от частных явлений к общим закономерностям, строить рассуждение на основе сравнения предметов и явлений, выделяя при этом общие признаки;

• формирование и развитие компетентности в области использования информационно-коммуникационных технологий;

3. **Предметные результаты**: учебный курс способствует достижению обучающимися предметных результатов учебного предмета «Геометрия» и «Искусство». Учащийся получит углубленные знания о возможностях построения трехмерных моделей. Научится самостоятельно создавать простые модели реальных объектов.

## **СОДЕРЖАНИЕ ПРОГРАММЫ УЧЕБНОГО КУРСА**

## **Тема.1. Освоение среды графического редактора Paint 3D**

Понятие компьютерной графики. Основные возможности графического редактора Paint3D по созданию графических объектов. Интерфейс графического редактора и его основные объекты. Панель Палитра. Панель Инструменты. Настройка инструментов рисования. Создание рисунков с помощью инструментов.

Учащиеся получат возможность узнать:

назначение и возможности графического редактора;

назначение объектов интерфейса графического редактора.

Учащиеся получат возможность научиться:

настраивать Панель инструментов;

создавать простейшие рисунки с помощью инструментов.

#### **Тема 2. Редактирование рисунков**

Использование команды Отменить. Использование инструмента Ластик.

Понятие фрагмента рисунка. Технология выделения фрагмента рисунка и его перемещения. Примеры создания графического объекта из типовых фрагментов. Сохранение рисунка на диске. Понятие файла. Открытие файла с рисунком. Практикум по созданию и редактированию графических объектов.

Учащиеся получат возможность узнать:

понятие фрагмента рисунка; в понятие файла.

Учащиеся получат возможность научиться:

выделять и перемещать фрагмент рисунка;

создавать графический объект из типовых фрагментов;

сохранять рисунок в файле и открывать файл.

## **Тема 3. Точные построения графических объектов**

Использование клавиши Shift для построения прямых, квадратов, кубов, кругов. Построение геометрических фигур.

Понятие пикселя. Редактирование графического объекта по пикселям. Понятие пиктограммы. Создание и редактирование пиктограммы по пикселям. Учащиеся получат возможность узнать:

точные способы построения геометрических фигур; понятие пикселя;

понятие пиктограммы.

Учащиеся получат возможность научиться: использовать для построения точных геометрических фигур клавишу Shift;

редактировать графический объект по пикселям;

рисовать пиктограммы.

## **Тема 4. Представление об алгоритме**

Понятие алгоритма. Примеры алгоритмов из окружающей жизни.

Понятие последовательного (линейного) алгоритма. Представление о циклическом алгоритме. Примеры построения графических объектов на основе циклического и линейного алгоритмов.

Построение графических объектов методом последовательного укрупнения копируемого фрагмента.

Учащиеся получат возможность узнать:

понятие алгоритма;

понятие линейного алгоритма;

понятие циклического алгоритма.

Учащиеся получат возможность научиться:

разрабатывать алгоритм и в соответствии с ним создавать графический объект;

использовать при создании графического объекта циклический алгоритм.

## **Тематическое планирование**

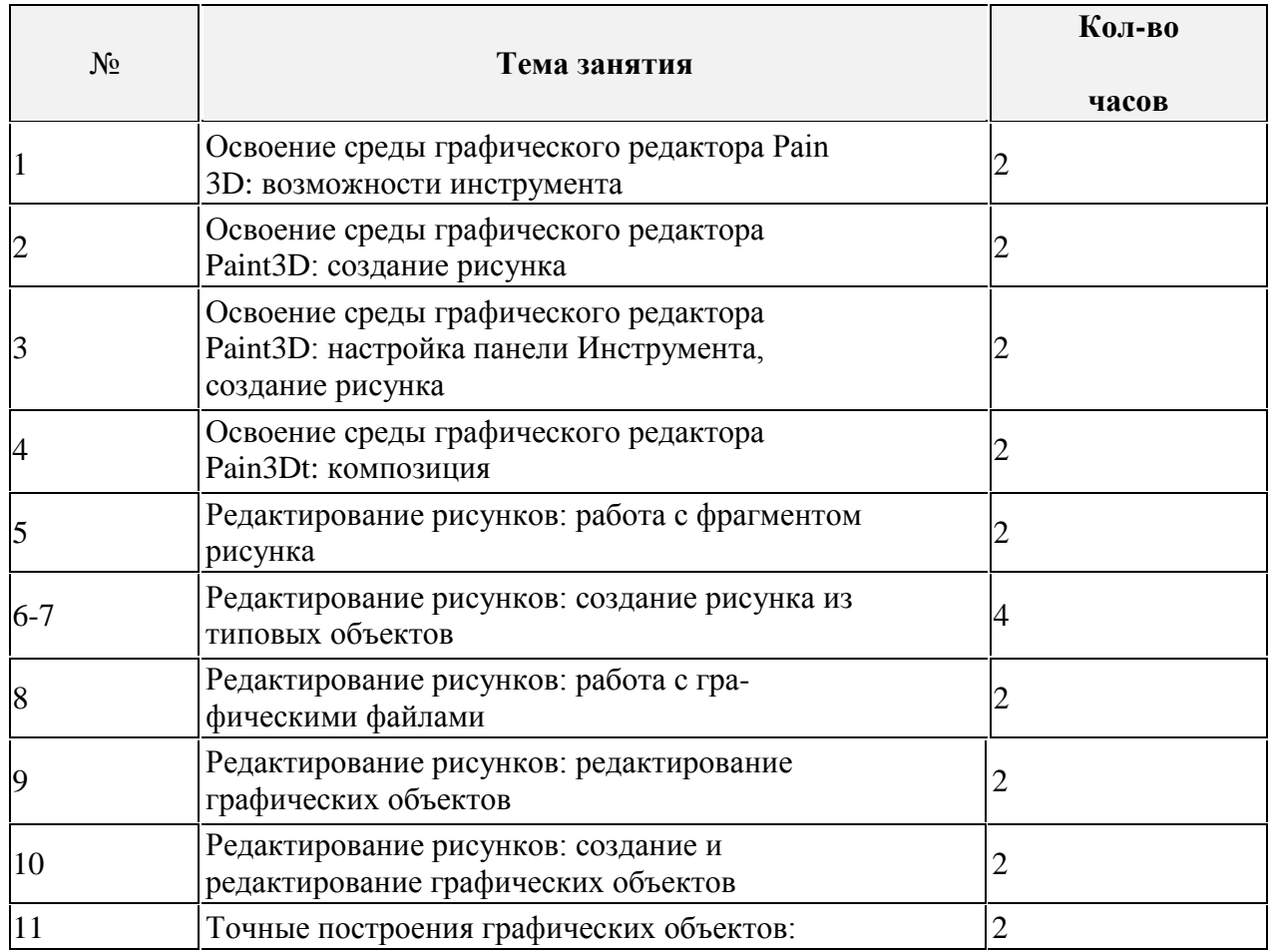

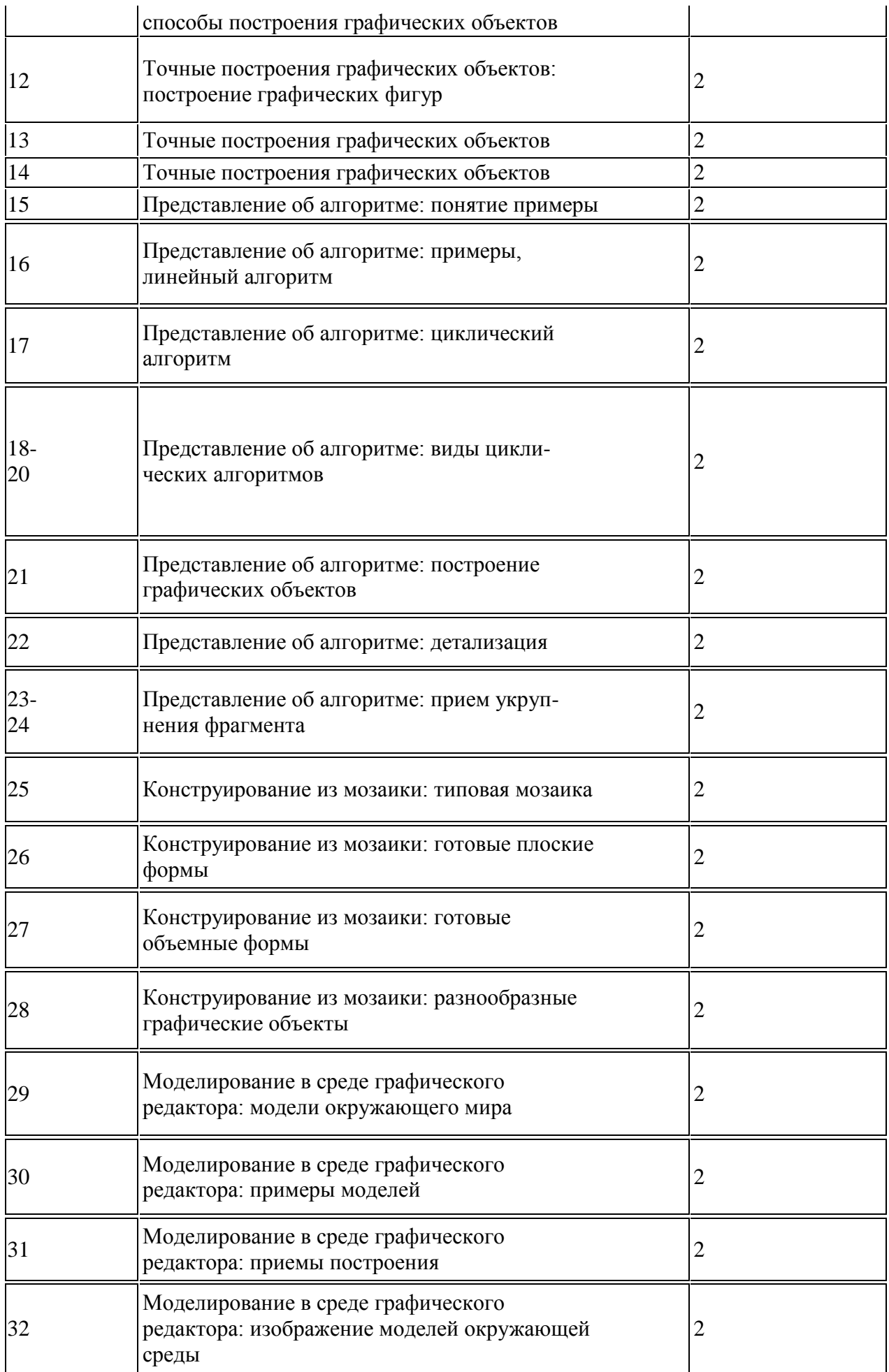

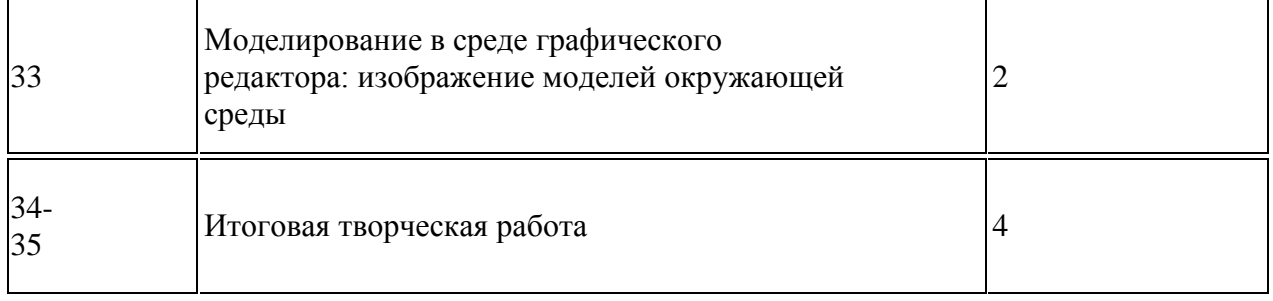